## SAP ABAP table T166C {Print-Relevant Purchasing Document Changes}

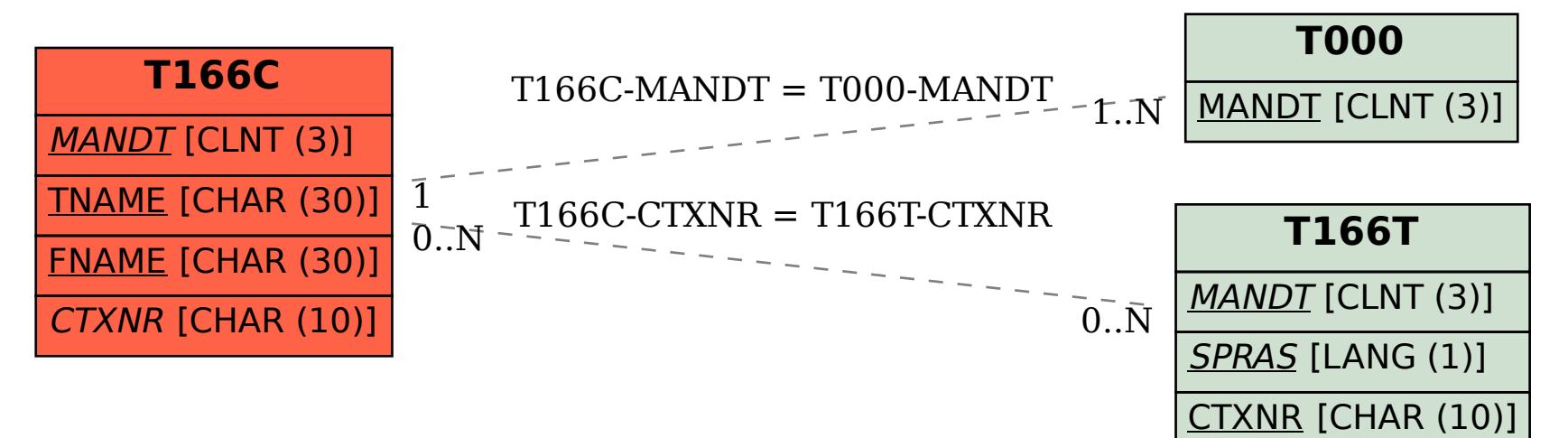